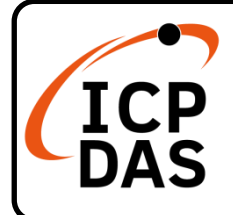

## **I-8000 Series Quick Start**

**V2.0, Dec. 2020**

## **Packing List**

In addition to this guide, the package includes the following items:

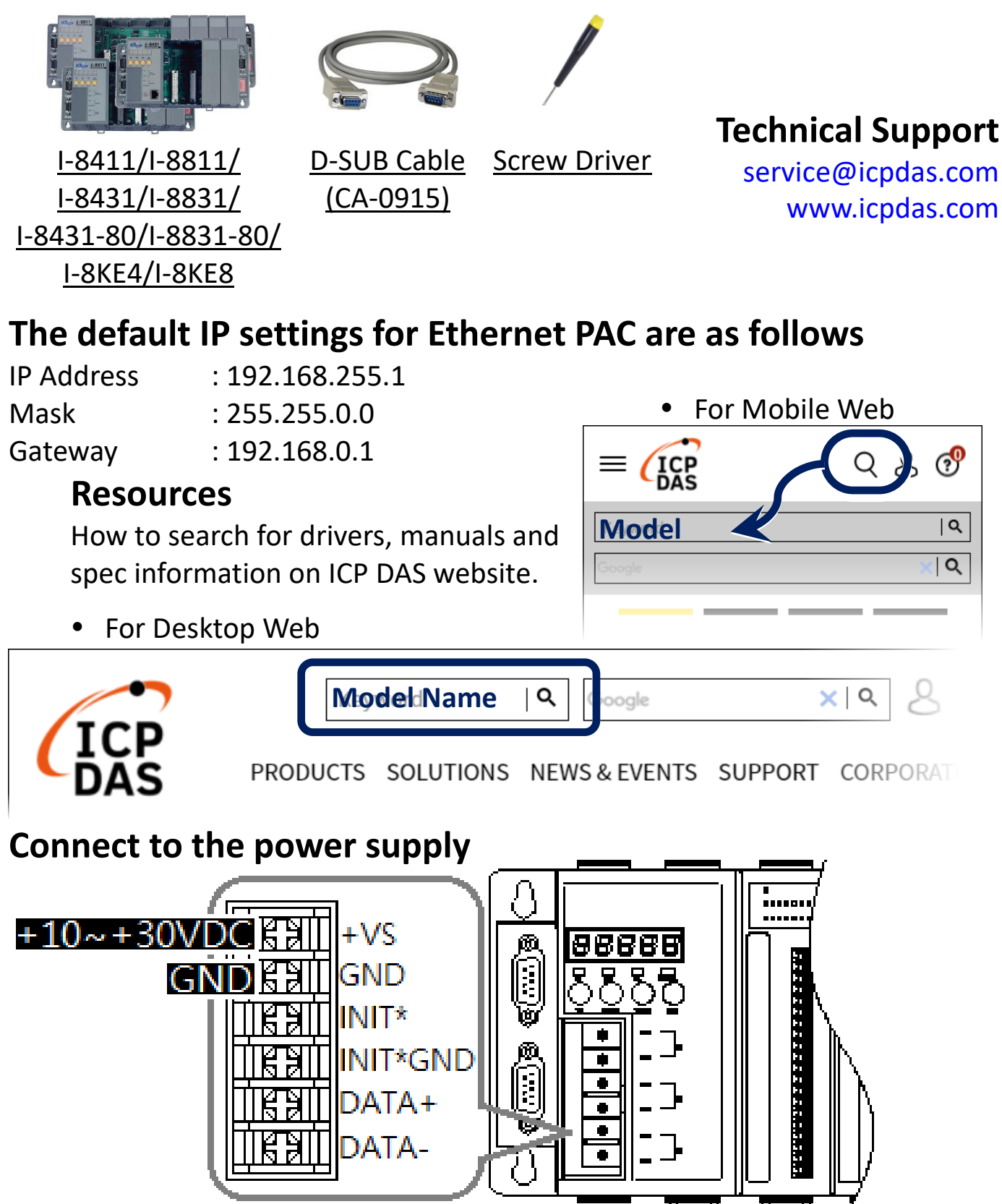